## **Sadanlal Sanwaldas Khanna Mahila Mahavidyalay, Prayagraj**

**A Constituent College of University of Allahabad Accredited Grade 'A' with 3.46 CGPA by NAAC Awarded status of College with Potential for Excellence , Phase II, by UGC.**

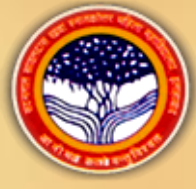

## **Department of Ancient History, Culture & Archaeology is ORGANISING Online Quiz ( Series 4) KNOW YOUR CITY -** PRAYAGRAJ

[https://docs.google.com/forms/d/e/1FAIpQLSfGRug92\\_PVT2J0-GxfGAzTk3ToyuPALKkRAvd](https://docs.google.com/forms/d/e/1FAIpQLSfGRug92_PVT2J0-GxfGAzTk3ToyuPALKkRAvd-tQJMN__jpw/viewform?usp=sf_link)[tQJMN\\_\\_jpw/viewform?usp=sf\\_link](https://docs.google.com/forms/d/e/1FAIpQLSfGRug92_PVT2J0-GxfGAzTk3ToyuPALKkRAvd-tQJMN__jpw/viewform?usp=sf_link)

## **Rules and Conditions:**

- **1. This Quiz (Series 4) will be conducted online only.**
- **2. The Participants can attempt quiz only once.**
- **3. A Candidate needs to score at least 60% or more in order to qualify.**
- **4. An E Certificate will be issued on the individual's email ID , who will qualify the quiz.**
- **5. Please register yourself carefully. No correction will be entertained after issue of E Certificate.**

## **Event will start from 5th July2020**

**Convener :** Dr. Meenu Agrawal **Principal :** Professor Lalima Singh,

**Co-Convener :**

Dr. Ritu Jaiswal

**Organising Secretary :**

Dr. Nishi Seth

**Registration Fee** : Free **Participants** : any one who wants to participate

**To Participate in this quiz**  Click on the link below and start with e mail address . [https://docs.google.com/forms/d/e/1F](https://docs.google.com/forms/d/e/1FAIpQLSfGRug92_PVT2J0-GxfGAzTk3ToyuPALKkRAvd-tQJMN__jpw/viewform?usp=sf_link) [AIpQLSfGRug92\\_PVT2J0-](https://docs.google.com/forms/d/e/1FAIpQLSfGRug92_PVT2J0-GxfGAzTk3ToyuPALKkRAvd-tQJMN__jpw/viewform?usp=sf_link) [GxfGAzTk3ToyuPALKkRAvd](https://docs.google.com/forms/d/e/1FAIpQLSfGRug92_PVT2J0-GxfGAzTk3ToyuPALKkRAvd-tQJMN__jpw/viewform?usp=sf_link)[tQJMN\\_\\_jpw/viewform?usp=sf\\_link](https://docs.google.com/forms/d/e/1FAIpQLSfGRug92_PVT2J0-GxfGAzTk3ToyuPALKkRAvd-tQJMN__jpw/viewform?usp=sf_link)